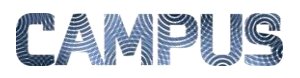

## VAREMODTAGE

## *Rolle: Rekvirent*

Varemodtagelsen foretages af rekvirenten – og det er derfor kun denne rolle, der har adgang til funktionen i IndFak. Inden du gennemfører varemodtagelse i IndFak skal du selvfølgelig sikre dig, at de varer, der er anført på fakturaen, svarer til de varer I har modtaget i din institution. Det gælder både i forhold til antal, pris og evt. øvrige specifaktioner. Du vil typisk også være den som foretager konteringen helt eller delvist. Se. Evt huskeseddelerne Opdeling og Kontering.

Hvis en vare er indkøbt via IndFaks indkøbsmodul, SKAL varen også modtages på den ordre, der er afgivet via indkøbsmodulet – og ikke på fakturaen. Ellers skal du foretage en masse dobbeltarbejde, og der vil være åbentstående poster.

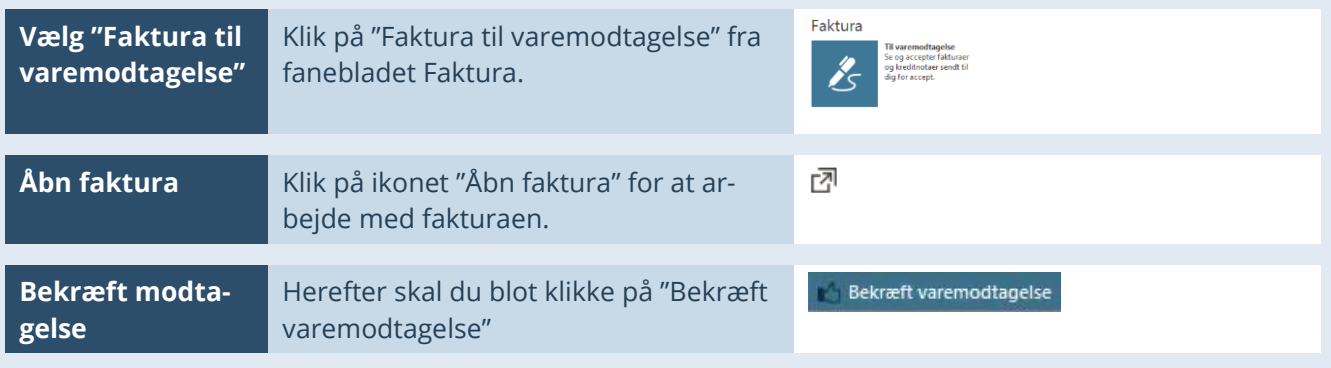